### TINE Release 5.x.x News

(Nov 13, 2019: inching toward perfection …)

"**Remember**: *Only the dead fish go with the flow* …"

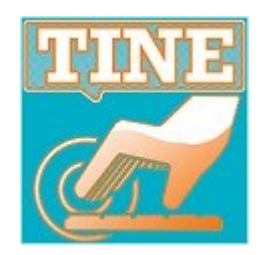

- the *powers that be* have decided that adweb.desy.de shall now be winweb.desy.de
	- [http://tine.desy.de](http://tine.desy.de/) is (was) auto-redirected to https://adweb.desy.de/mcs/tine
	- this breaks not only a good many cached links but necessitates :
		- replacing *all internal references* within the tine web site (done)
		- replacing *all help references* in the TINE Studio applications (Jaka is doing it/has done it)
		- and probably something else someone will notice down the line …

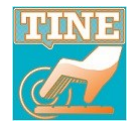

#### Fixes, Features, and Issues …

#### **C-Lib Client side**:

- always suppress a link queue if linked to a tagged structure
	- Leads to problems (*think crash*) if the structure is *not internally aligned* and an incoming linked gets queued.
- ignore **.bak** files when **SRVLOGFILE** accesses a non **.log** file. (e.g. .csv)
	- $\circ$  i.e. does not append contents of last rotated file..
	- $\circ$  this stock property can be used to read/write any text file …

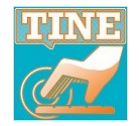

- **C-Lib:** new functions
	- **SetDieFunction**(void(\*)(const char \*)fcn)
		- will call the provided function with the reason for exiting as a message string
	- **RemoveDevice**(char \*eqm,char \*device)
		- removes device from device list
		- does not remove the device slot or affect device capacity.
	- **RemoveProperty**(char \*eqm,char \*property)
		- $\circ$  Removes property from the registered properties list

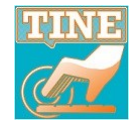

- **Remove Property Issue**: the buffered services windows DLL **missed** the *build*  all and was not updated until later ...
	- 3-week period from mid-September.
	- e.g. LabView Servers were reporting illegal format on any call …
	- Apologies to Uwe R. and Uwe H.

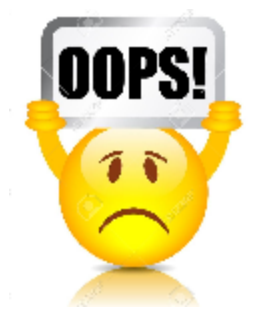

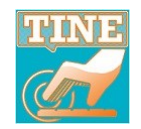

- **removeDevice** issue: (**Java side**)
	- *long standing java bug was also fixed* :
		- query to '**DEVICES**' with device name target #3 should return the device name associated with device #3.
		- Was always returning device name for #0 !
- exposed issues related to device name registration strategies fixed by Tobias …

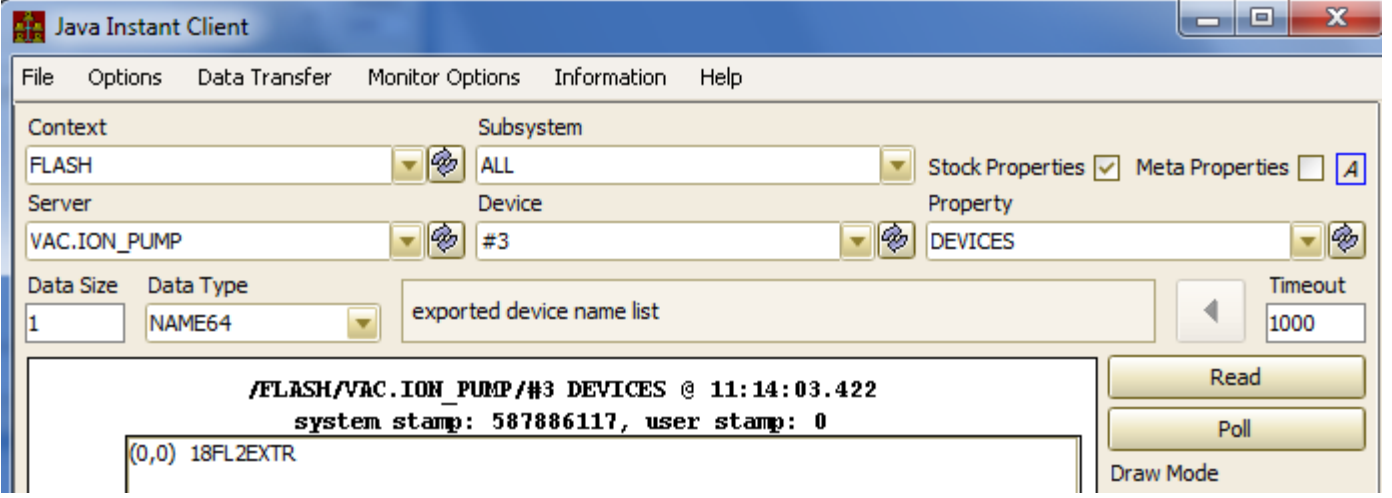

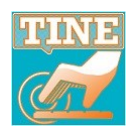

#### ■ Fixes, Features, and Issues ...

#### New Stock Property : "**PROPERTY.STATS**"

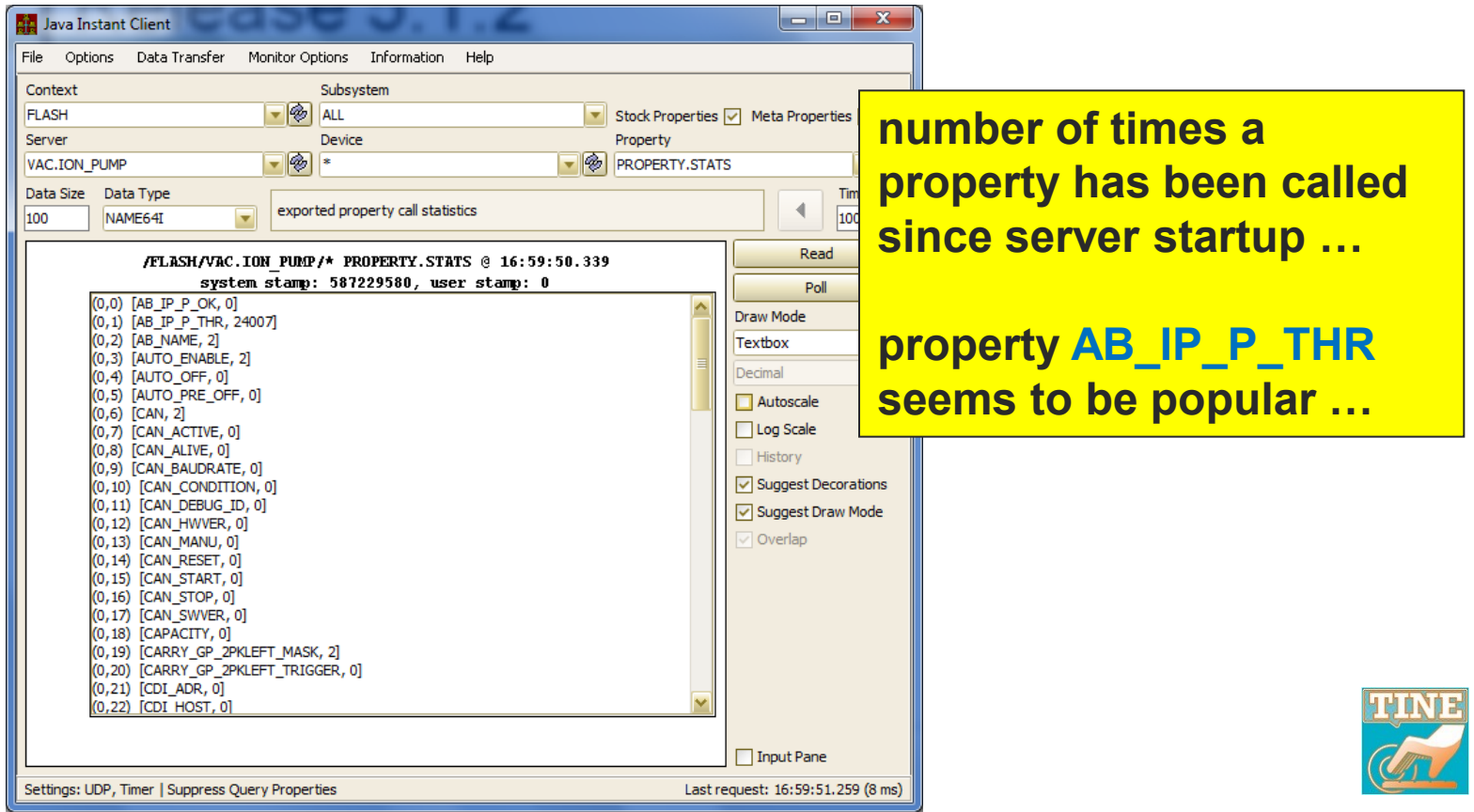

- $\circ$  Offer the doocs data type **CF\_GSPECTRUM** (to accommodate archive requests)
	- like a spectrum with more header information.
	- spectrum array can be a doubly dimensioned array.
	- Arthur will incorporate it into the doocs2tine layer when TINE Release 5 is integrated into doocs.

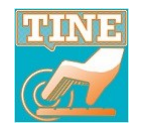

- Stock Property **DEVLOCATION** now accepts WRITE-only transactions
	- jddd does not offer WRITE/READ and …
	- it's silly to *force* the caller READ back what he is writing if he doesn't want to …

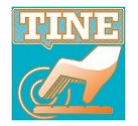

- Remaining Release 5 vs. Release 4 issues ?
	- **Case study A:**
		- A Rel. 4 server rolls *up* to Rel. 5 *with running clients with multiple links.*
			- If downtime long enough, a Rel. 5 java client *learns* that the server now speaks Rel. 5 but due to a bug (fixed!) it used a *Rel. 5 packet header with a Rel. 4 request header* 
				- server did **NOT** like this!
			- $\circ$  Server now protects against this (should there still be a java client out there that didn't get a newer jar file)!

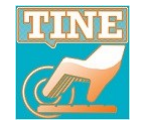

- Remaining Release 5 vs. Release 4 issues ?
	- **Case study B:**
		- a Rel. 5 server rolls *back* to Rel. 4 *with running clients with multiple links*.
			- o clients begin to receive illegal\_protocol from the server and then *react* by *decrementing the communication protocol* and :
				- *for any and all link associated with the target FEC*.
			- $\circ$  if there were multiple links (especially in singlethreaded mode) then the next illegal\_protocol continues to decrement until there's no option but to close the link!

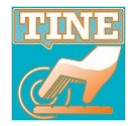

- both **Central** and **Local Archiving**  offer **API**s for :
	- determining the *number of stored points in an interval*
	- specifying a desired *sampling raster*
		- not given ? => find the *best* raster value for the time range specified in the call !
			- $\circ$  this is how you do 'optical zooming' !
			- (and is not 'garbage in/garbage out')

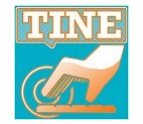

- How to get 'all the stored points' in an interval ?
	- **Method 1:** 
		- get the number of points in the interval
		- ask for that many points in the archive call.

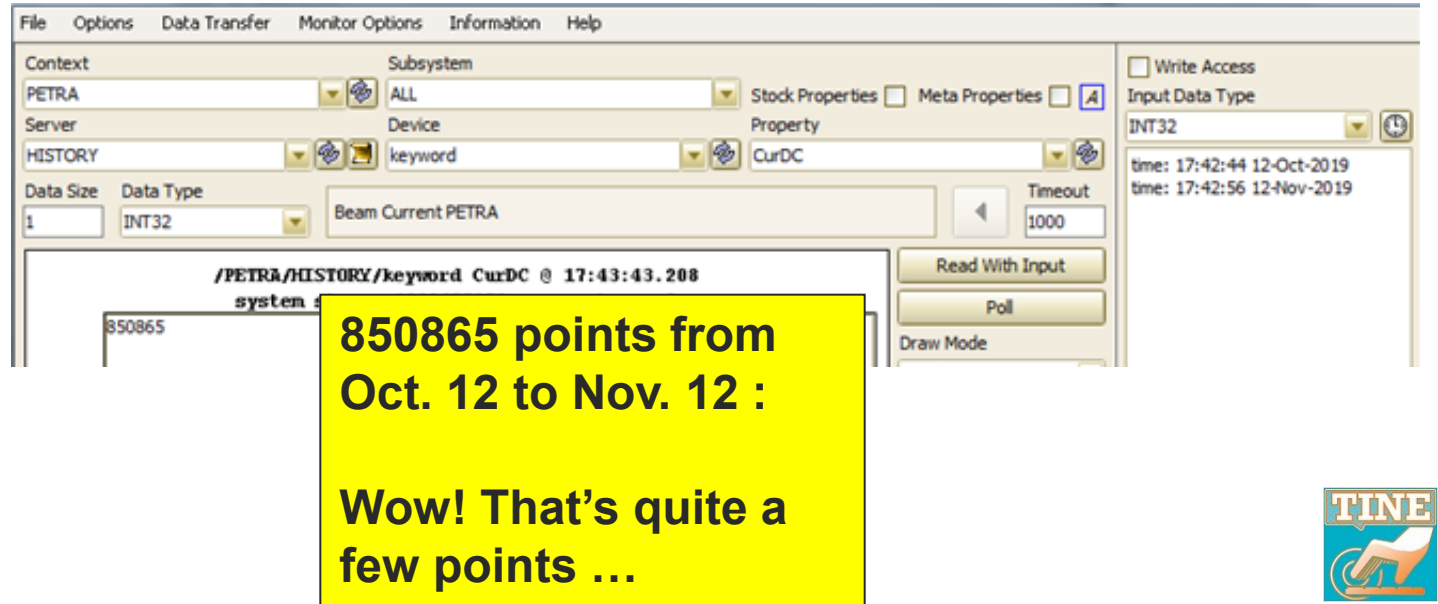

#### How to get 'all the stored points' in an interval ?

- **Method 2:** 
	- specify a *reasonable number* of points, but give a *sampling raster of 1*
	- move the *start* of the interval along and keep repeating the call …

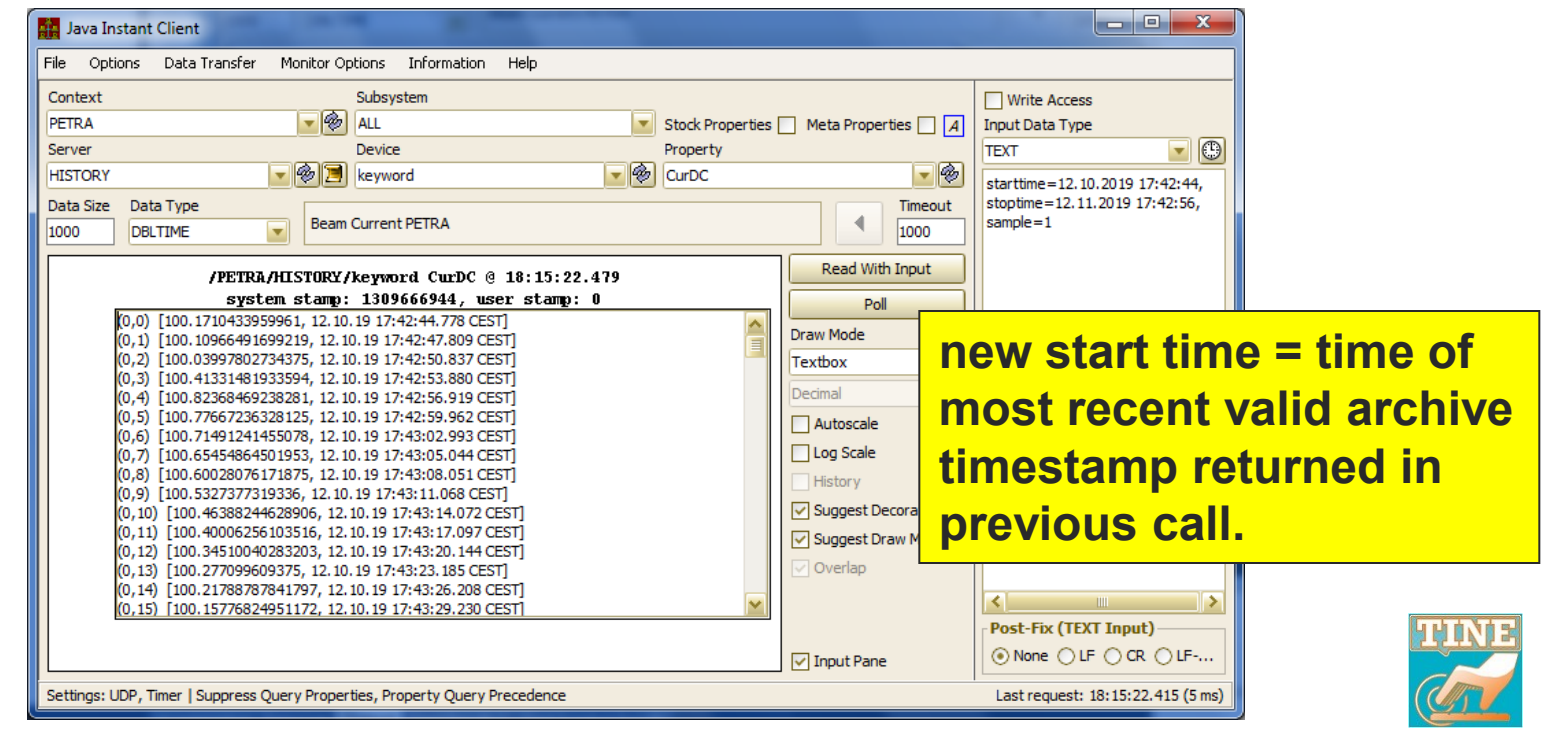

#### **• Archiving Images and large** waveforms …

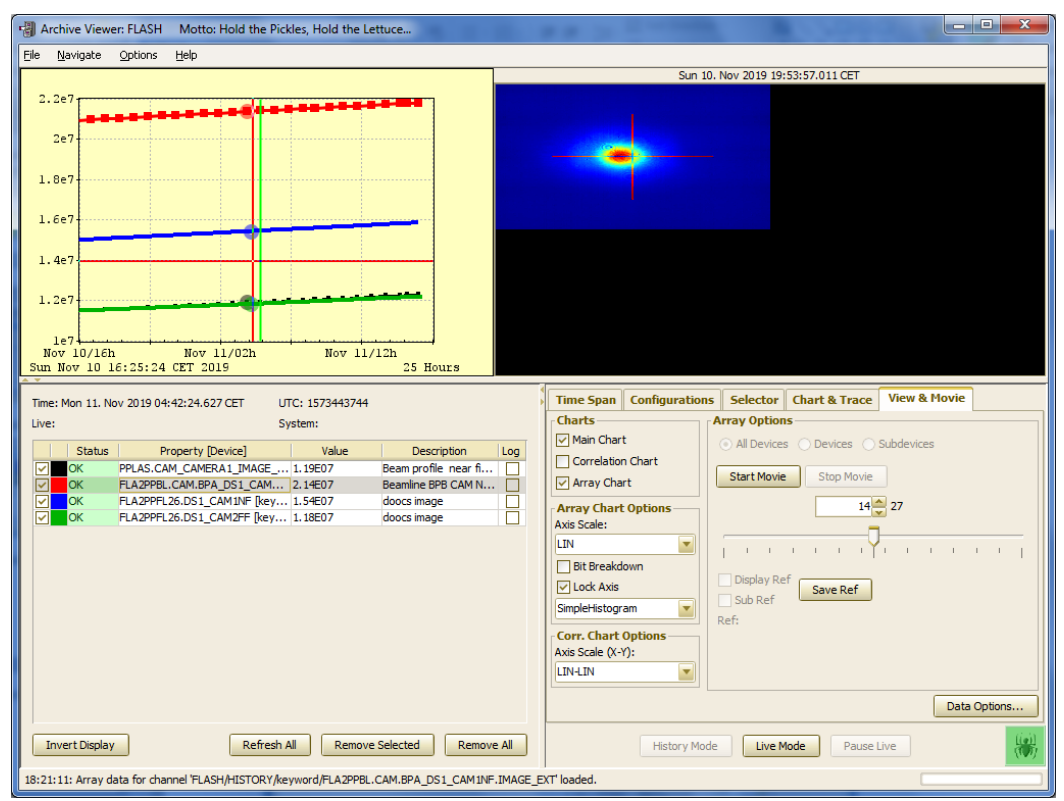

**Size of a stored record can be large …**

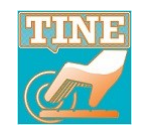

#### Pay attention to tolerances and filtering criteria

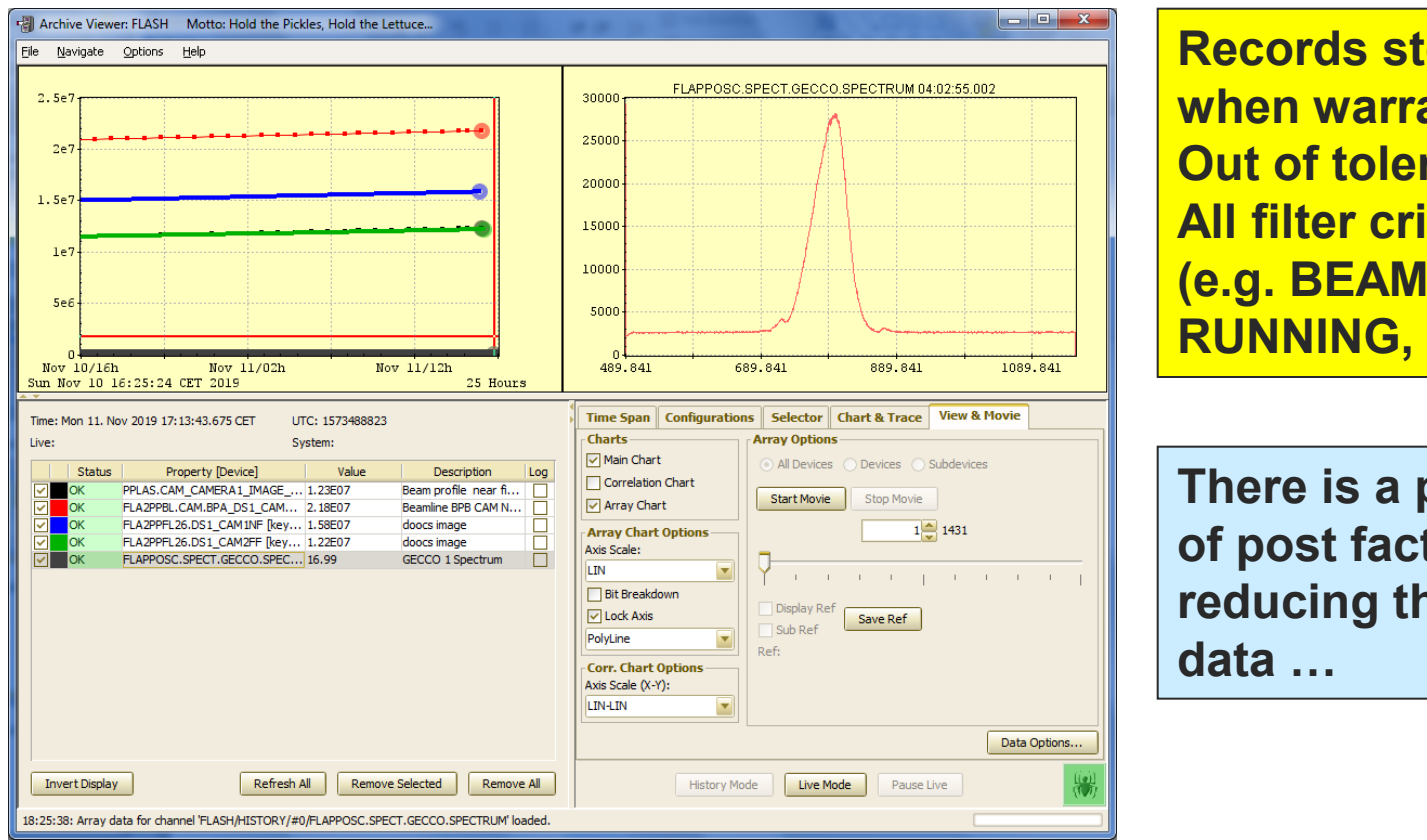

**Records stored only when warranted : Out of tolerance All filter criteria met (e.g. BEAM, RUNNING, etc.)**

**There is a possibility of post facto reducing the stored** 

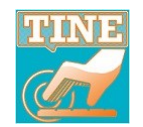

#### *massaging* stored data with **dbscan** …

./dbscan

scans and massages the targeted archive data file Usage : dbscan /f=<database file name> (/k=<archive keyword> or /r=<record>) [/y=<year> /m=<month> /x=<scale correction> /o=<offset correction> /d=<start::stop - deletes all records found in range> /s=<TRUE: scan only (don't create 'fix' file)> /v=<TRUE: dump scanned contents> /1=<dump array length> /b=<TRUE: bailout on error> /a=<TRUE: add '-fix' extension> /n=<new record length> /i=<TRUE: scan POI file> /p=<prune data skip raster>] e.g. dbscan /f=datapetr.csv /r=1791 /y=2018 /m=10 /p=10 scans record 1791 of the 'datapetr.csv' database from October 2018 and prunes the data by taking every 10th stored value

**Next: post facto tolerance application …**

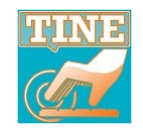

#### **Archive Filters …**

#### Archive Database Manager: FLASH  $\blacksquare$   $\blacksquare$   $\blacksquare$ File Configurations Navigate Options Help **Database Entries** Index: 6475 Tweak Clone **New** Add MCA Names Index Active Device Server Device Name **Device Property Data Collection Configuration** ENABLED DISML PPLAS.CAM1 6456 Image **Context Server** 6457 ENABLED DISML PPLAS.CAM2 Image 6458 ENABLED DISML BPB\_DS1\_CAM1NF **FLASH** DISML.26 Image 6459 ENABLED DISML BPB DS1 CAM2FF Image **Device** Property BPA\_DS1\_CAM1NF 6460 ENABLED DISML Image DS1\_CAM1NE Image 6461 **FNABLED DISMI** BPA DS1 CAM2FF Image **Format Array Size Input Format Data Input** 6462 ENABLED FLA2PPDESKTOP.CAM **psAvesta** ROI SPECTRUM.X.SIG ENABLED FLA2PPDESKTOP.CAM ROI SPECTRUM.X.TD 6463 hsAvesta **IMAGE** 200000 NULL 6464 ENABLED ComBobPolarix #n Power.Forw.Sample Filtering of Data Storage Power.Forw.Sample.NAM 6465 ENABLED ComBobPolarix #0 ENABLED ComBobPolarix #0 Power.Refl.Sample ONCE  $\sqrt{}$  ALWAYS  $\Box$  FAST 6466 **Access Rate** 6467 ENABLED ComBobPolarix  $#0$ Power.Preamp.Sample SLOW **FIXTIME**  $\triangledown$  HRT  $\Box$  STATUS 6469 ENABLED FLA2PPDESKTOP.CAM psAvesta ROI SPECTRUM.X.MAX 60000  $ms$ NOPOI  $\Box$  BEAM KLYGL ENABLED FLA2PPDESKTOP.CAM psAvesta ROI SPECTRUM.X.OFFS 6470 **Archive Heartbeat** 6471 ENABLED FLA2PPDESKTOP.CAM psAvesta ROI SPECTRUM.X.MEAN KLYACC1 KLYACC23 KLYACC45 KLYAC 3600 |sec 6472 ENABLED ComBobPolarix #0 Power.Preamp.Sample.N... 6473 ENABLED ComBobPolarix #0 Timing **Property Viewing Configuration** 6474 ENABLED ComBobPolarix #0 Timing.NAM FLA2PPFL26.D51\_CAM1NF,IMAGE,200000,,0.0,0.0,0.0,0.0,LIN,1.0,0.0,doocs image,,,PPLaser2 6475 ENABLED DISML.26 DS1 CAM1NF Image DS1 CAM2FF 6476 ENABLED DISML.26 Image 6477 ENABLED DISML.26 DS2\_CAM1NF Image 6478 ENABLED DISML.26 DS2\_CAM2FF Image 6479 ENABLED FLASH2CPUFL24.PULSEE... CH00 PULSECOUNT Maximum size [bytes]: 200000 Remaining elements:  $\mathbb O$ 6480 ENABLED FLASH2CPUFL24.PULSEE... CH00 PULSEENERGY.MEAN Data Format Size Units Max Min 6481 ENABLED FLASH2CPUFL24.PULSEE... CH02 PULSECOUNT Keyword AMINF MAGE  $\frac{1}{200000}$  $|0.0|$  $|0.0|$ **If Access Rate > 1 minute then**  Rel. Tolerance Plot Style Offset Scale  $|0,0|$ LIN.  $- 0.0$  $1.0$ **'SLOW' => archive @ Archive Heartbeat**Subsystem PPLaser2  $\blacktriangleright$   $\blacktriangleright$  Associate: Min Max Units 6490 ENABLED VAC.ML HV 6491 ENABLED FLASH2CPUPPLASER1.D... TCFIBER.DOUBLES DOUBLE32 Bind To: Spectrum Axis: M . . . . . . . . . . . . . . . . www.communication.com and a street and a Apply Add Remove Reload DB Write DB Lock DB DB unlocked

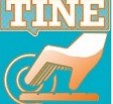

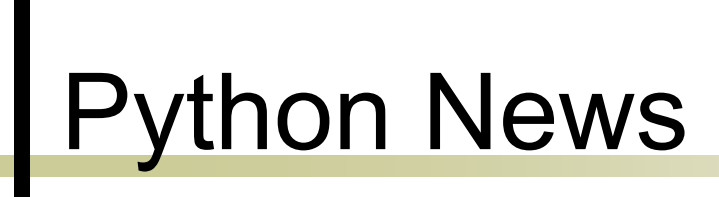

#### **PyTINE API** offers *asynchronous* interface PyTine.attach()

```
>>> import PyTine as pt
>>>> def cb(id, cc, d):
      print(d['timestring'])
\simprint (d['data'])
\sim\sim>>>>> lid=pt.attach(address='/PETRA/Idc/Buffer-0',property='I',callback=cb)
>>> 30.05.15 11:50:13.413 CDT
100.5762939453125
30.05.15 11:50:14.297 CDT
100.57471466064453
30.05.15 11:50:15.401 CDT
```

```
 + PyTine.detach()
```
**Callbacks and GUI operations …**

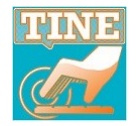

## TINE and Python

#### **From a 2015 TINE Users Meeting**

```
 PyQt callback paradigm:
```

```
import pygtgraph as pg
import pyqtqraph.exporters
from pygtgraph. Qt import QtCore, QtGui
from PyQt4.QtCore import QObject, pyqtSignal, pyqtSlot
import os
import threading
import ctypes as C
import numpy as np
import PyTine as tine
import time
class Update(QObject):
    update = pyqtSignal();
    def init (self):
        QObject. init (self);
    def do update(self):
        self.update.emit();
```

```
@pyqtSlot()
def on update():
    pl.setData(y=yd, x=xd);
```

```
upd = Update();
upd.update.connect(on update);
```

```
xd = np.arange(0, 32768);yd = np.arange(0, 32768);def ptrain cb(a, b, c):
  global yd
  yd = c['data'] [0:32768];upd.update. emit();
```
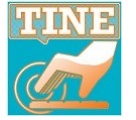

# Matplotlib + callbacks

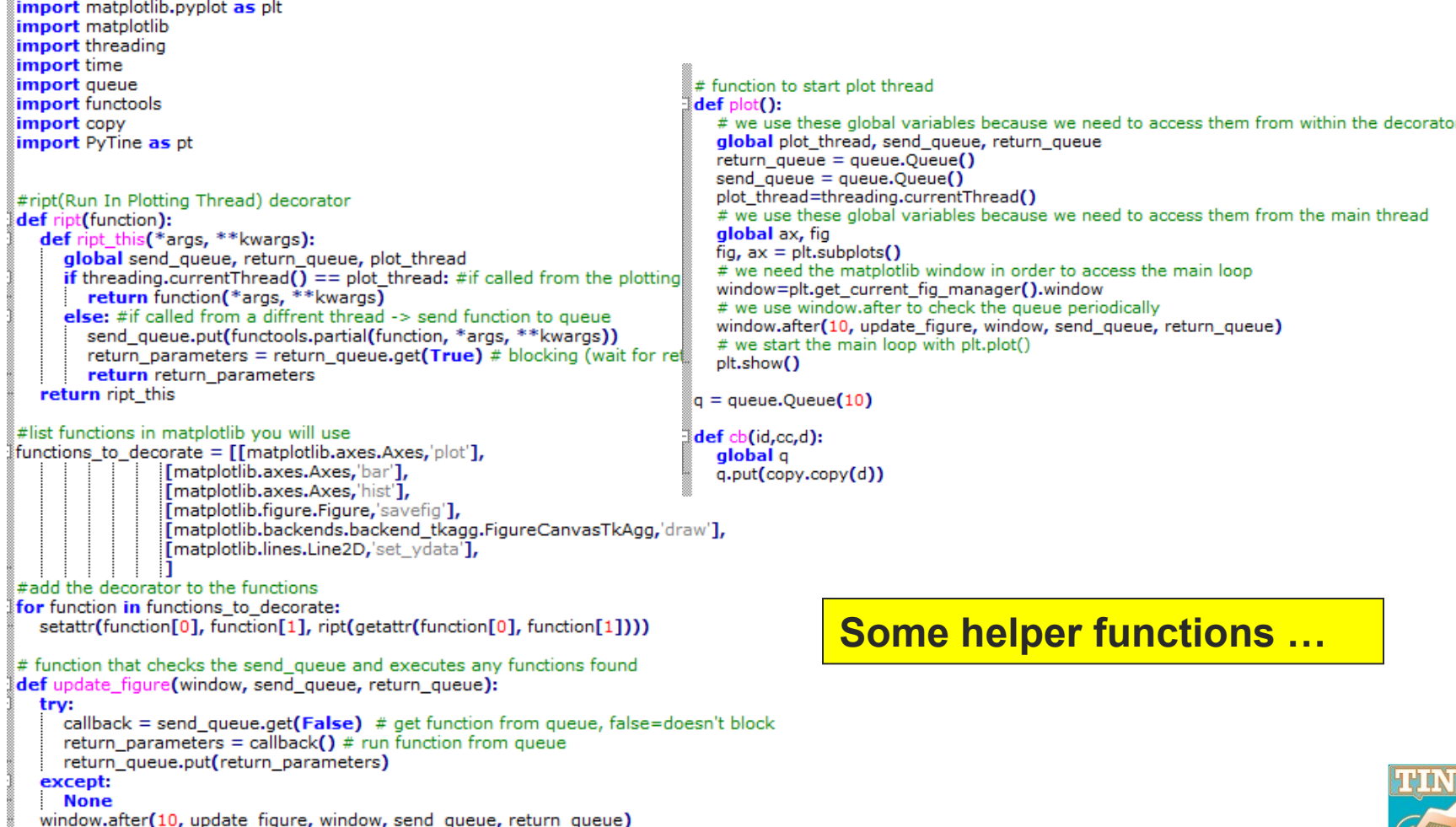

#### Matplotlib + callbacks

```
def cb(id.cc.d):
   alobal a
   q.put(copy.copy(d))
def main():
   #start the plot and open the window
   thread = threading. Thread (target=plot)
   thread.setDaemon(True)
   thread.start()
   time.sleep(1) #we need the other thread to set 'fig' and 'ax' before we continue
   \mathsf{lid} = \mathsf{pt}.{\sf attach}('/\mathsf{PETRA/BPM}/\#0',\mathsf{Orbit.X}',\mathsf{callback=cb})names = pt.list(context='PETRA',server='BPM')
   global ax, fig, g, plotted, 11
                                                               Figure 1
   plotted = Falsewhile thread.isAlive():
      if not q.empty():
         d = q.get()if not plotted:
            #p1, = ax.plot(d['data'])
            b1 = ax.bar(range(len(d['data'])), d['data'])2000000
            ax.set xticklabels(names['devices'])
            plotted = Trueelse:
                                                                 1000000
            #p1.set_ydata(d['data'])
            for r, h in zip(b1, d['data']):
         r.set height(h)
         fig.canvas.draw()
                                                                       \Omegaelse:
         time.sleep(1)print('Done')
   #thread.join() #wait for user to close window
                                                                -1000000main()
```
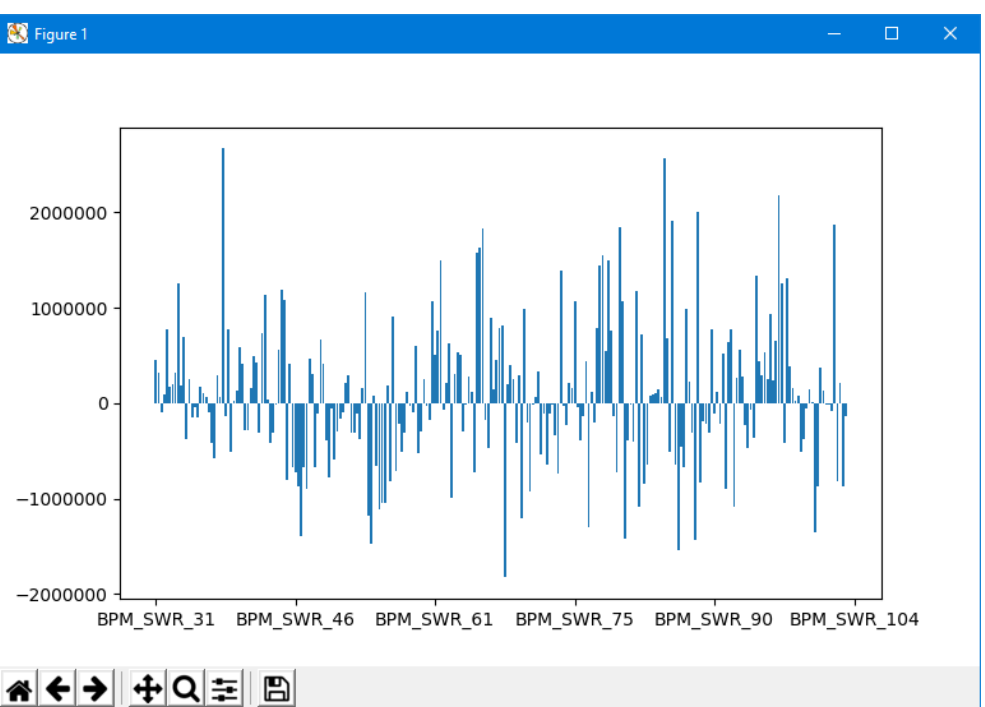

## PyTine Synchronous API

- Avoid the callback issues by using synchronous calls ?
	- **PyTine.get()** read a value without input
	- **PyTine.call()** read (and/or write) a value with/without input
	- unless the option **SYNC** is specified, the call will start an *asynchronous listener* from the buffered service layer
		- 'reflected memory'
	- o make your call and update your GUI ...
- **BUT**:
	- $\circ$  built in latency
	- $\circ$  don't know when the data are fresh (when is a good time to call PyTine.get() ?
- Potential issue with a listener :
	- *when does it stop listening?*
		- **deadband** of 5 minutes (without a get()) will stop the listener.
			- (larger payloads have a smaller deadband)

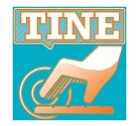

## PyTine Synchronous API

- What if a **GUI** client changes an address (*e.g. a device in a combo box*) and *knows* that it won't call the old address again?
	- waiting for a large payload to disappear via the **deadband** can lead to unnecessary network and cpu load.
		- e.g. video frames or large waveforms
- New call : **PyTine.stop\_get()**
	- with same parameters as the original get() will stop the listener.

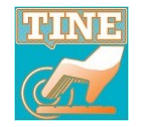

## PyTine news

#### **Orbit correction** :

- that old orbit correction/optics server (from 1993) can still be used !
	- uses (non-tagged) structures (we didn't have tagged structures back in 1993)
- New **PyTine** calls :
	- **register\_type()**
		- puts a user-defined tagged structure in the TINE structure registry
	- **structure\_to\_bytes()**
		- Gets an array of bytes from a structure
	- **byes\_to\_structure()**
		- Makes a structure from an array of bytes

#### Orbcore Python example:

import PyTine as pt  $hdr = 4$ 'Machine':{'char\*8':'hera'}, 'Year': {'char\*4': '2007'},  $'rext1': {'char*60': ' ' },$  $"Text2': {'char*60': ' '}.$ 'DateTime': $\{ 'char*32': ' ' \}$ , 'filename': $\{ 'char*80': ' ' \}.$  $'0$ ptic': {'char\*16':' '}, 'Opticflaq': ${\text{{'char}}^*16':{\text{'}};}$ '}, 'particleType':{'short':0}, 'dummv': {'BYTE': 0}, 'CorrClass': {'BYTE':0},  $"errorStr': {'char*32':'}''.$ 'Energy': 920.0, 'Arr mon': ${\{\text{'short':}0\}}$ , 'Arr  $cor':$ {'short':0}, 'Arr  $il':{'short':0},$ 'Arr  $jl':{'short':0}$ , 'Hdr Size':{'short':0}, 'Spez Hdr Size':{'short':0}, 'Arr Size':{'short':0}, 'MonNum': ${'short':[0,0]},$  $'CorNum': {'short': [0,0]}.$ 'LatNum': {'short': 0}, 'EleNum':{'short':0}, 'OpticNum':{'short':0}, 'SpezNum':{'short':0}, 'Counter': {'short':0},  $'Qtheory': [0.0, 0.0],$ 'mom comp':  $0.0$ , 'Circumference':{'double':0.0}, 'NGDebuq':{'short':0}, 'HPDebug': { 'short': 0},  $'Index': {'short':0},$ 'Version':{'short':0}  $\mathbf{r}$ 

#### $bumpHdr = {$

€

```
'CoilName': {'char*16':''},
'Strength':0.0,
'Current':0.0,
'dK':0.0,'dI':0.0.'dKmax':0.0,
'dKmin':0.0,'Coil MopsIndex': {'short':0},
'Coil CorMIndex':{'short':0},
'kIMinMax':{'short':0},
'ErrorFlag': {'short':0},
```
pt.register\_type('BmpHdr',bumpHdr)

 $b = pt.startucture to bytes('OptHdr', hdr)$ 

output = pt.call(address='/Common/OPTICL3/pe14 p3x v23', property='HEADER', size=len(b), input=b,inputsize=len(b),format='STRUCT.BYTES',inputformat='STRUCT.BYTES', mode='READ|WRITE')

pt.register type ('OptHdr', hdr)

## Orbcore Python example

```
|psName = ["PKV NOR 43", "PKVSX SOR 89", "PKVSU SL 68", "PKH NOR 40", "PKHW WL 31", "PCV NWL 13",
         "PCVM NWL 31", "PKDK SWR 27", "PKPDA NOR 45", "PCH NWL 9", "PKVW WL 25", "QS W1"] # an array to test
strength = [0.0005, 0.0005, 0.0005, 0.0005, 0.0005, 0.0005, 0.0005, 0.0005, 0.0005, 0.0005, 0.0005, 0.0005][for n, s in zip (psName, strength) :
    bumpHdr['ColName'] = nbumpHdr['Strenqth'] = sb = b + pt.structure to bytes ('BmpHdr', bumpHdr) #add all the bytes f = b + pt.for i in range (len (psName), 400):
    b = b + pt.structure to bytes ('BmpHdr', bumpHdr) #add all the bytes together ...
output = pt.call(address='/Common/K2I2KL3',property='GET-CURRENT',size=len(b),input=b,inputsize=len(b),format=
'STRUCT.BYTES', inputformat='STRUCT.BYTES', mode='READ|WRITE')
bl=output['data'][:376] # split the returned byte blob up into known quantities ...
b2=output['data'][376:424]
h1=pt.bytes to structure ('OptHdr', b1)
```
**Bare bones orbit correction, but Gajendra is writing some nice wrappers …**

h2=pt.bytes to structure ('BmpHdr', b2)